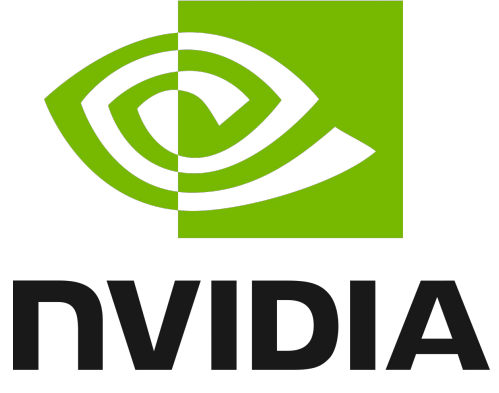

# NVIDIA TESLA V100 GPU - Arquitetura Volta

Kleber Yuji Inoue - 8604297 Oton Papa - 9292883 Victor França - 9790781

### Acrônimo de Compute Unified Device Architecture *- CUDA*

- Extensão para a linguagem de programação C,C++,Java,Fortran e Python
- Possibilita o uso de computação paralela, possibilitando com que a GPU consiga realizar algumas operações com mais rapidez, como processamento de vídeo, análises sísmicas, simulações de dinâmica dos fluidos e previsão do tempo.
- Desvantagens:
	- Renderização de texturas não é suportada pela CUDA.
	- Diversas cópias realizadas entre uma memória e outra pode causar impactos no desempenho geral das aplicações, mas varia de acordo com o barramento
	- Funciona apenas em placas da NVIDIA.

# Evolução Histórica

- NVIDIA Tesla C870 GPU
	- Lançado em 2 de maio de 2007
	- Possui um núcleo de computação com 128 processadores
	- Frequência (Clock): 1.35 GHz
	- Ambiente de desenvolvimento para a GPU baseado na linguagem C (CUDA)
	- Memória dedicada 1.5 GB
	- Largura de banda: 76.8 GB/s
	- Possui 681 milhões de transistores

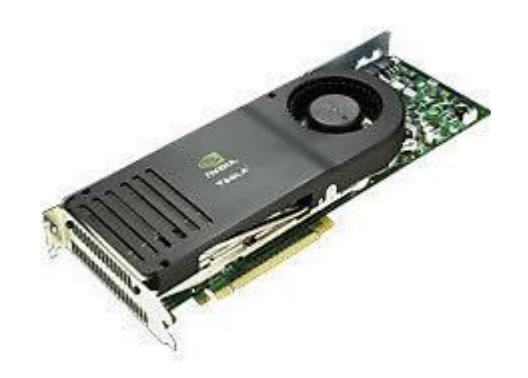

Fonte:

3 https://cnet1.cbsistatic.com/img/upg5P49FKJ3dayctbsq3FivQmQM=/830x467/2010/04/28/7dd31920-f8a0-40e4-a290-aad191866f46/7dd31920-f8a0-40e4-a290 -aad191866f46.jpg

# Evolução Histórica

- NVIDIA Tesla D870 GPU
	- Lançado em 2 de maio de 2007
	- Dois NVIDIA Tesla C870 GPU com 128 processadores em cada GPU
	- Frequência (Clock): 1.35 GHz
	- Ambiente de desenvolvimento para a GPU baseado na linguagem C (CUDA)
	- Memória dedicada: 1.5 GB em cada GPU (3 GB)
	- Largura de banda: 2x 76.8 GB/s

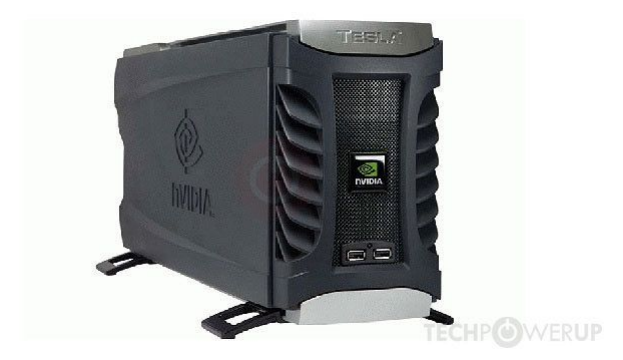

# Evolução Histórica

- NVIDIA Tesla P100 GPU
	- Lançado em junho de 2016
	- Possui 15.3 bilhões de transistores
	- Frequência (Clock): 1.12 GHz
	- Largura de banda: 732 GB/s

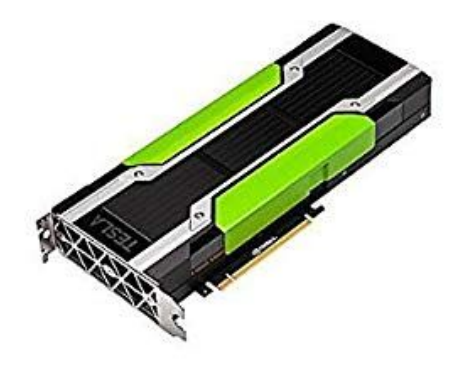

## Estado da Arte

- NVIDIA Tesla V100 GPU (PCIe)
	- Lançado em 21 de junho de 2017
	- Possui 21.1 bilhões de transistores em um espaço de 815mm²
	- Frequência (Clock): 1.37 GHz
	- 640 Tensor Cores
	- 5020 CUDA Cores
	- Largura de Banda 900GB/s

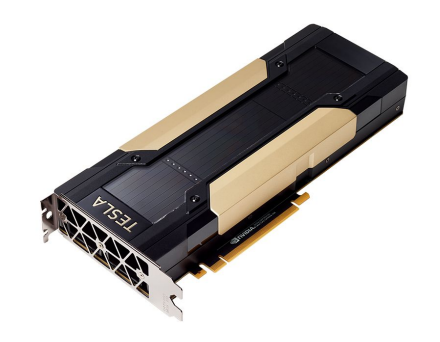

# Estado da Arte

#### ● NVIDIA Tesla V100 GPU (NVLINK)

Otimização da versão PCle versão IBM POWER x86;

- Integrado a PCI Express barramento encontrado em placas-mãe utilizados em expansão gráfica, som , rede;
- Interconexão Nvlink otimização do tempo de processamento, desbloqueio total da GPU;
- Aumento de throughput;
- Recursos de memória unificada;
- GPUS ⅓ do tamanho padrão;
- Otimização do gargalo da versão Pcle;

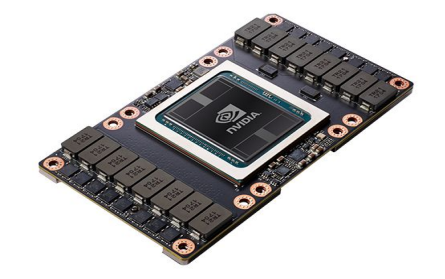

#### **Comparativo de Performance:**

30x Higher Throughput than CPU Server on Deep Learning Inference

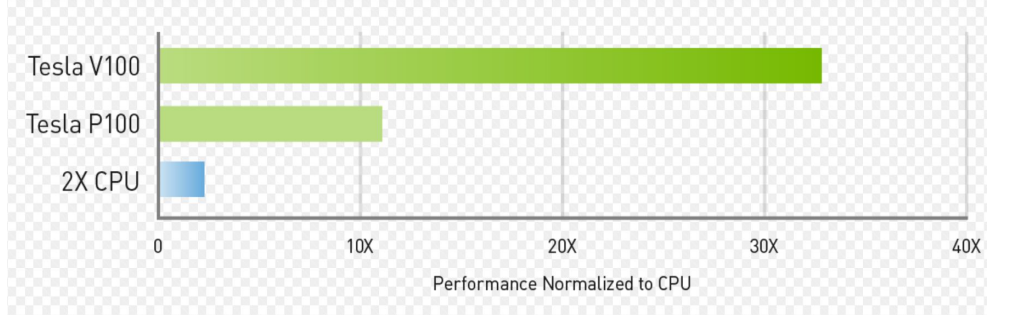

Workload: ResNet-50 | CPU: 2X Xeon E5-2690v4 @ 2.6GHz | GPU: add 1X NVIDIA® Tesla® P100 or V100 at 150W | V100 measured on pre-production hardware

Ilustração da NVLink com 2 GPUs:

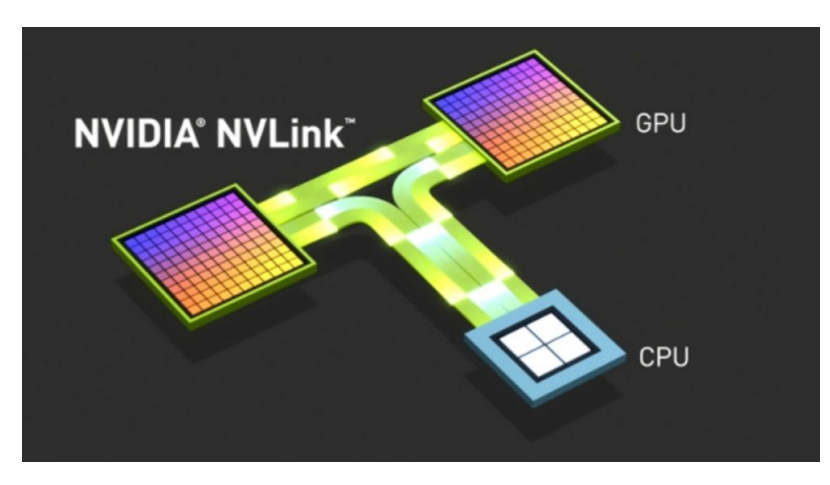

# NVidia arquitetura Volta

- Volta, um codinome de microarquitetura GPU desenvolvido pela Nvidia, sucede a Pascal. Foi anunciado pela primeira vez como uma futura ambição de roadmap em março de 2013. No entanto, o primeiro produto não foi anunciado até maio de 2017.
- A arquitetura é nomeada após Alessandro Volta. Foi o primeiro chip da NVIDIA a apresentar núcleos Tensor.
- Núcleos especialmente projetados que possuem desempenho de aprendizado profundo superior ao dos núcleos regulares CUDA.
- Inicialmente focado para a utilização de carros autônomos.

# NVIDIA Arquitetura Volta - V100 Composição

A arquitetura de computação de placa de vídeo mais poderosa do mundo, criada para impulsionar a próxima onda de avanços em inteligência artificial e computação de alto desempenho.

#### **Tecnologias avançadas**

- A placa de vídeo Tesla V100 supera as gerações anteriores de placas de vídeo NVIDIA com tecnologias inovadoras que permitem quebrar a barreira de 100 teraflops de desempenho de deep learning. Ela inclui:
- **Tensor Cores** combinada a CUDA cores, projetada para acelerar as cargas de trabalho de AI. Equipada com 640 Tensor Cores, a V100 oferece 120 teraflops de desempenho de deep learning, equivalente ao desempenho de 100 CPUs.
- **Nova arquitetura de placa de vídeo** com mais de 21 bilhões de transistores. Combina núcleos CUDA e Tensor Cores em uma arquitetura unificada, fornecendo o desempenho de um supercomputador de AI em uma única placa de vídeo.
- **NVLink™** fornece a próxima geração de placas de vídeo de link de interconexão com alta velocidade e placas de vídeo para CPUs, com até 2 vezes o throughput da geração anterior NVLink.
- **900 GB/s HBM2 RAM**, desenvolvida em colaboração com a Samsung, atinge 50% mais largura de banda de memória do que as placas de vídeo da geração anterior, essencial para suportar a extraordinária produção computacional da Volta.
- **Software otimizado para Volta**, incluindo software CUDA, cuDNN e TensorRT ™, cujos frameworks e aplicativos principais podem facilmente ser usados para acelerar a AI e a pesquisa.

# Volta Tensor Cores

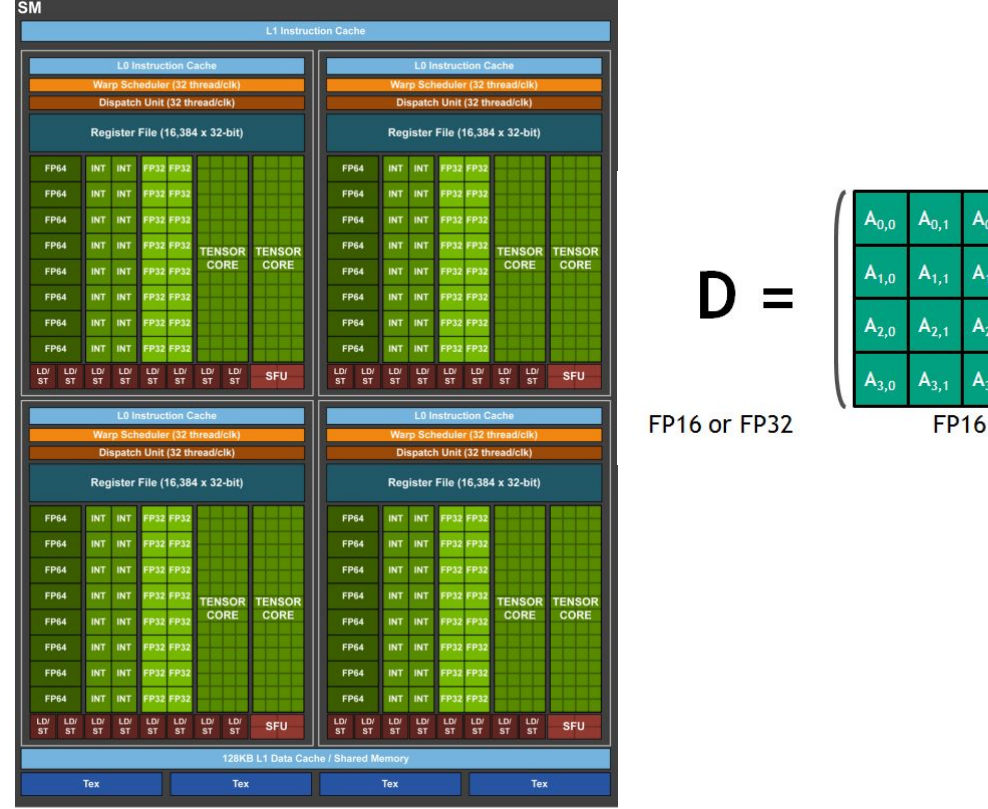

Volta GV100 Streaming Multiprocessor (SM)

BLAS Level 3

 $B_{0,1}$ 

 $B_{1,1}$ 

 $B_{2,1}$ 

 $B_{3,1}$ 

**FP16** 

 $B_{0,0}$ 

 $B_{1,0}$ 

 $B_{2,0}$ 

 $B_{3,0}$ 

 $A_{0,2}$ 

 $A_{1,2}$  $A_{1,3}$ 

 $A_{2,2}$  $A_{2,3}$ 

 $A_{3,2}$ 

 $A<sub>0.3</sub>$ 

 $A_{3,3}$ 

 $B_{0,3}$ 

 $B_{1,3}$ 

 $B_{2,3}$ 

 $B_{3,3}$ 

 $C_{0.1}$ 

 $\mathsf{C}_3$ 

FP16 or FP32

C., c.

 $C_{22}$  $C_{2}$ 

 $C_{3,2}$ 

 $C<sub>2</sub>$ 

 $\mathtt{C_{1.0}}$  $\mathsf{C}_1$ 

C.,  $C<sub>2</sub>$ 

 $B_{0,2}$ 

 $B_{1,2}$ 

 $B_{2,2}$ 

 $B_{3,2}$ 

11

## Volta Tensor Cores

- Voltados para o processamento de rotinas direcionadas a aplicações de IA e deep learning.
- Cada Tensor Core fornece uma matriz de 4x4 que realiza a seguinte operação:
	- $O = (A * B) + C$
- Volta Tensor Core realiza as operações em paralelo, realizando as operações ao mesmo tempo.

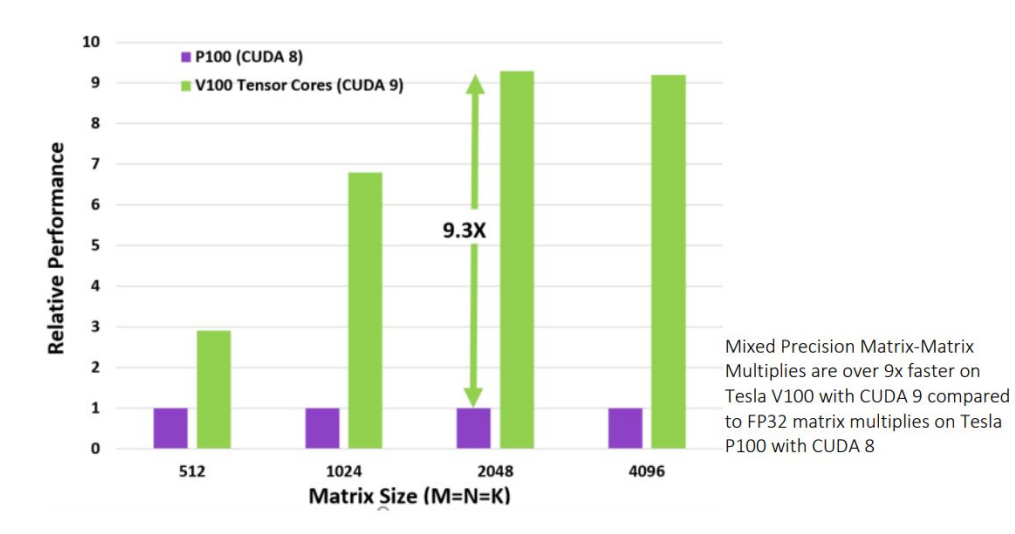

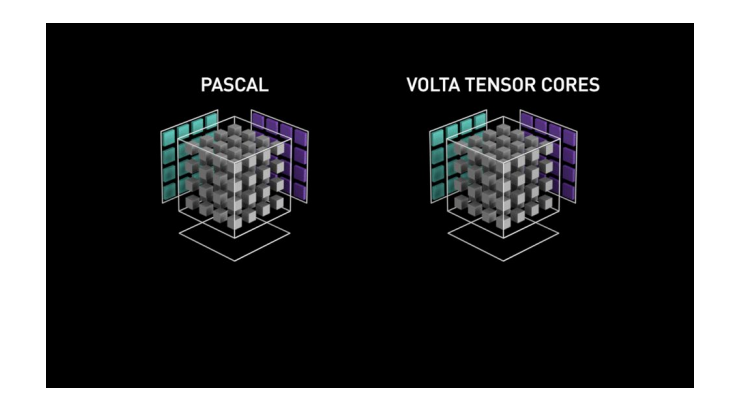

### Principais resultados alcançados

#### Deep Learning Training in Less Than a Workday

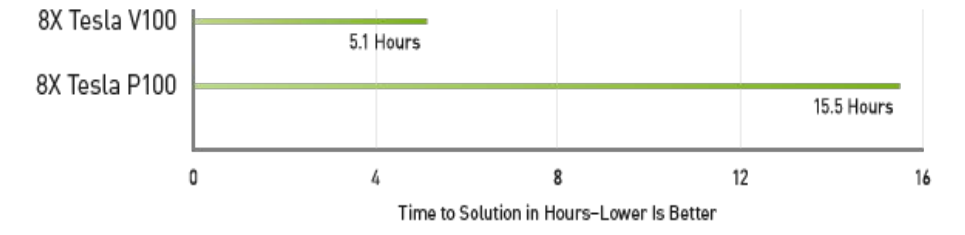

Server Config: Dual Xeon E5-2699 v4 2.6 GHz | 8X NVIDIA® Tesla® P100 or V100 | ResNet-50 Training on MXNet for 90 Epochs with 1.28M ImageNet Dataset.

A GPU entrega 125 TFLOPS (Tera Floating-points Operations Per Second). Portanto os desenvolvedores podem executar algoritmos de deep learning usando FP16 e FP32.

Por utilizar o Volta Tensor Core, a GPU é 3x mais eficiente que a versão anterior (NVIDIA Tesla P100).

# Contribuição Para Sociedade

O princípio de criação está atrelado a deep learning e contribuições para as tarefas do dia a dia, que requerem muitas análises para a tomada de decisão mais eficiente.

Podemos destacar:

- Treinamento de carros autônomos:
- Assistente pessoal virtual, exemplo: Cortana, Siri;
- Reagir o mais próximo a realidade;
- " Refazer " imagens danificadas/baixa resolução;
- Utilizada para auxílio na saúde, exemplo: como curar o câncer;
- Aplicativos de Inteligência Artificial, e auxílio de data centers;

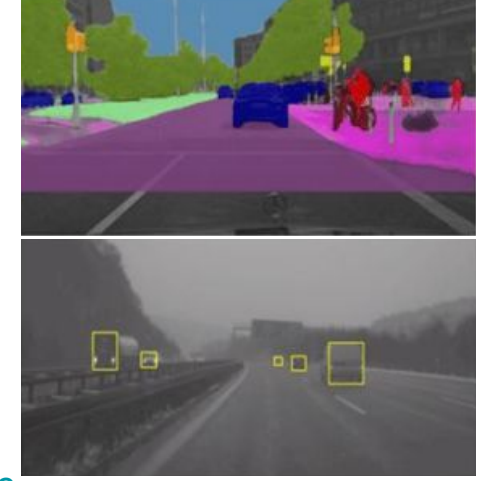

\*Vídeo:[https://www.youtube.com/watch?time\\_continue=87&v=5TUk5BtM0Bc](https://www.youtube.com/watch?time_continue=87&v=5TUk5BtM0Bc)

# Referências Bibliográficas

<https://images.nvidia.com/content/technologies/volta/pdf/tesla-volta-v100-datasheet-letter-fnl-web.pdf>

<https://www.nvidia.com/en-us/data-center/tesla-p100/>

[https://la.nvidia.com/docs/IO/43395/D870-SystemSpec-SP-03718-001\\_v01.pdf](https://la.nvidia.com/docs/IO/43395/D870-SystemSpec-SP-03718-001_v01.pdf)

[https://www.nvidia.com.br/object/tesla\\_d870\\_br.html](https://www.nvidia.com.br/object/tesla_d870_br.html)

[https://la.nvidia.com/docs/IO/43395/c870-BoardSpec\\_BD-03399-001\\_v04.pdf](https://la.nvidia.com/docs/IO/43395/D870-SystemSpec-SP-03718-001_v01.pdf)

[https://www.nvidia.com.br/object/tesla\\_c870\\_br.htm](https://www.nvidia.com.br/object/tesla_d870_br.html)

<https://canaltech.com.br/hardware/O-que-e-a-CUDA/> <https://www.oficinadanet.com.br/post/14818-o-que-e-cuda>[l](https://www.nvidia.com.br/object/tesla_d870_br.html)

<https://www.tecmundo.com.br/computacao-grafica/10507-nvidia-cuda-o-que-e-e-como-funciona.htm>

# Referências Bibliográficas

<https://www.tecmundo.com.br/computacao-grafica/10507-nvidia-cuda-o-que-e-e-como-funciona.htm>

<https://canaltech.com.br/hardware/O-que-e-a-CUDA/> <https://www.oficinadanet.com.br/post/14818-o-que-e-cuda>

<https://images.nvidia.com/content/pdf/v100-application-performance-guide.pdf>

<https://www.nvidia.com/en-us/data-center/volta-gpu-architecture/> [https://www.nvidia.com.br/object/prbr\\_08072017b.html](https://www.nvidia.com.br/object/prbr_08072017b.html)

[https://en.wikipedia.org/wiki/Nvidia\\_Tesla](https://en.wikipedia.org/wiki/Nvidia_Tesla)